УВАЖАЕМЫЕ СТУДЕНТЫ! Законспектируйте в своей рабочей тетради по дисциплине приведенную лекцию (объемом 4-5 страницы), ответьте письменно на контрольные вопросы.

Результаты работы, фотоотчет, предоставить преподавателю на e-mail: igor-gricenko-95@mail.ru в течении TPEX дней.

При возникновении вопросов по приведенному материалу обращаться по следующему номеру телефона: (072)132-63-42

ВНИМАНИЕ!!! При отправке работы, не забывайте указывать ФИО студента, наименование дисциплины, дата проведения занятия (по расписанию).

Тема  $4.3:$ Возможности динамических (электронных) таблиц. Математическая обработка числовых данных.

# План

1. Программы, предназначенные для обработки числовых данных.

2. Табличный процессор.

3. Microsoft Excel.

# 1. Программы, предназначенные для обработки числовых данных

Первые электронные вычислительные машины были предназначены для выполнения сложных и громоздких вычислений. Несмотря на то, что компьютеры следующих поколений обрабатывали не только числовые, но и текстовые, графические, звуковые и другие данные, именно обработка числовых данных была и остается одним из основных назначений компьютеров.

Программы, предназначенные для обработки числовых данных, называются системами обработки числовых данных.

обработки Системы числовых данных относятся прикладному  $\mathbf K$ программному обеспечению. Основными объектами обработки в этих программах являются числа. Хотя некоторые из них могут обрабатывать и тексты, и графические изображения (диаграммы, графики и др.).

Самыми простыми системами обработки числовых данных являются программы-калькуляторы. Они предназначены для выполнения арифметических операций, а также вычислений с использованием основных математических и некоторых других функций. Примером таких программ является стандартная программа Калькулятор, которая входит в пакет ОС Windows. Некоторые из программ-калькуляторов могут также вычислять простые и сложные проценты, налоги на заработную плату согласно действующему законодательству, суммы ежемесячных погашений банковских кредитов; строить графики функций и др. Примерами таких программ являются программы Научный калькулятор, Зарплатный калькулятор, Кредитный калькулятор и др.

Другим видом систем обработки числовых данных являются прикладные математические пакеты. Их можно использовать для выполнения математических вычислений, построения графиков функций, преобразования выражений с переменными, нахождения приближенных значений решений уравнений и систем уравнений, вычисления площадей и объемов геометрических фигур и др. Примерами таких программ являются пакеты GRAN 1, 2D, 3D (англ. graphic analyzer – графический анализатор), Динамическая геометрия, MathCAD (англ. mathematics computeraided design – математическое компьютерное автоматизированное проектирование), Derive (англ. derive – получать, добывать, выводить), Mathematica (англ.mathematics – математика), MATLAB (англ. mathematics laboratory – математическая лаборатория) и др.

### **2. Табличный процессор**

Еще одним видом систем обработки числовых данных являются табличные процессоры.

Табличный процессор - это прикладная программа, которая предназначена для обработки данных, представленных в таблицах.

Таблицы, в которых представлены данные для обработки табличным процессором, называются электронными таблицами (ЭТ).

Электронная таблица является основным объектом обработки табличным процессором. Она, как и таблица в текстовом процессоре Word 2007, состоит из столбцов и строк, на пересечении которых образуются ячейки. В ячейках ЭТ могут храниться числа, тексты и формулы для их обработки.

#### Табличные процессоры предназначены для:

- ввода данных в ячейки электронных таблиц, их редактирования и форматирования;

- обработки числовых данных по формулам, которые могут содержать арифметические выражения, математические, логические, статистические и другие функции;

- построения диаграмм и графиков на основе данных, которые содержатся в ячейках электронных таблиц;

- повторного вычисления результатов при изменении данных или формул для их обработки;

- отбора данных, которые удовлетворяют определенным условиям;

- печати данных ЭТ, диаграмм и графиков;

- работы с файлами и др.

В наше время табличные процессоры являются одним из эффективных средств обработки числовых данных. Используя их, бухгалтер может быстро начислить заработную плату, инженер-проектировщик - выполнить расчеты прочности конструкции, физик - провести обработку данных эксперимента, товаровед - вести учет товаров в магазине и др.

Табличные процессоры являются полезными при ведении учета семейных доходов и расходов, заполнении налоговой декларации, проведении расчетов за коммунальные услуги, кредиты и др. Вы сможете использовать табличные процессоры в своей учебной деятельности для решения математических и экономических задач, обработки результатов исследований, при выполнении практических и лабораторных работ по химии и физике и пр.

# Из современных табличных процессоров можно назвать:

- Excel (англ. excel - преобладать, превосходить), который входит в пакет программ Microsoft Office и в последнее время стал одним из самых популярных;

- Calc (англ. calculator - вычислитель, калькулятор), который входит в пакет программ StarOffice;

- GNumeric (англ. GNU – проект по созданию программного обеспечения свободного распространения, numeric – числовой), который свободно распространяется и др.

Первый табличный процессор создали в 1979 году студент  $\Gamma$  арвардского университета (США) Дэн Бриклин и его товарищ, программист Боб Френкстон. Он был разработан для компьютера Apple II и получил название VisiCalc (англ. Visible Calculator – наглядный калькулятор). Программа обеспечивала возможность работать с одной таблицей, которая содержала 254 строки и 63 столбца, а также строить несложные диаграммы.

После VisiCalc появились аналогичные программы от других разработчиков и для других моделей компьютеров, такие как **SuperCalc**, **Lotus 1-2-3**, **Multiplan** и др. Впоследствии табличные процессоры начали включать в интегрированные пакеты прикладных программ, таких как Framework, Works и др.

#### **3. Microsoft Excel**

Первая версия табличного процессора **Excel** появилась в 1985 году. Эта программа была создана для компьютера Apple и ее авторами были американские программисты Дуг Кландер и Филипп Флоренце.

# Объекты табличного процессора Excel и их свойства

Объектами табличного процессора Excel 2007 являются электронная книга, лист, электронная таблица, строка, столбец, ячейка, диапазон, диаграмма и др.

Количество листов книги ограничивается лишь объемом свободной оперативной памяти компьютера и на них могут быть расположены электронные таблицы, диаграммы, графики, графические изображения, документы Microsoft Word, звукозаписи, видеоклипы и др.

Каждый лист книги имеет имя, которое указывается на ярлычке листа. Если на листах размещаются электронные таблицы, то такие листы по умолчанию имеют имена Лист1, Лист2 и т. д. Если листы предназначены для размещения только диаграмм, то такие листы по умолчанию имеют имена Диаграмма1, Диаграмма2 и т. д.

Электронная таблица табличного процессора Excel содержит 1 048 576 строк (номера от 1 до 1 048 576), 16 384 столбцов (по умолчанию их номера состоят из букв английского алфавита: A, B, C, ..., Z, AA, AB, ..., ZZ, AAA, AAB, ..., XFD), всего 17 179 869 184 ячейки.

Каждая ячейка электронной таблицы имеет адрес. Адрес ячейки задается номерами столбца и строки, на пересечении которых она находится, например А1, С3, D17. Всегда одна из ячеек электронной таблицы текущая. Ее адрес отображается в поле Имя. Она выделяется табличным курсором в виде черной рамки, а номер строки и номер столбца текущей ячейки выделяются другим цветом фона.

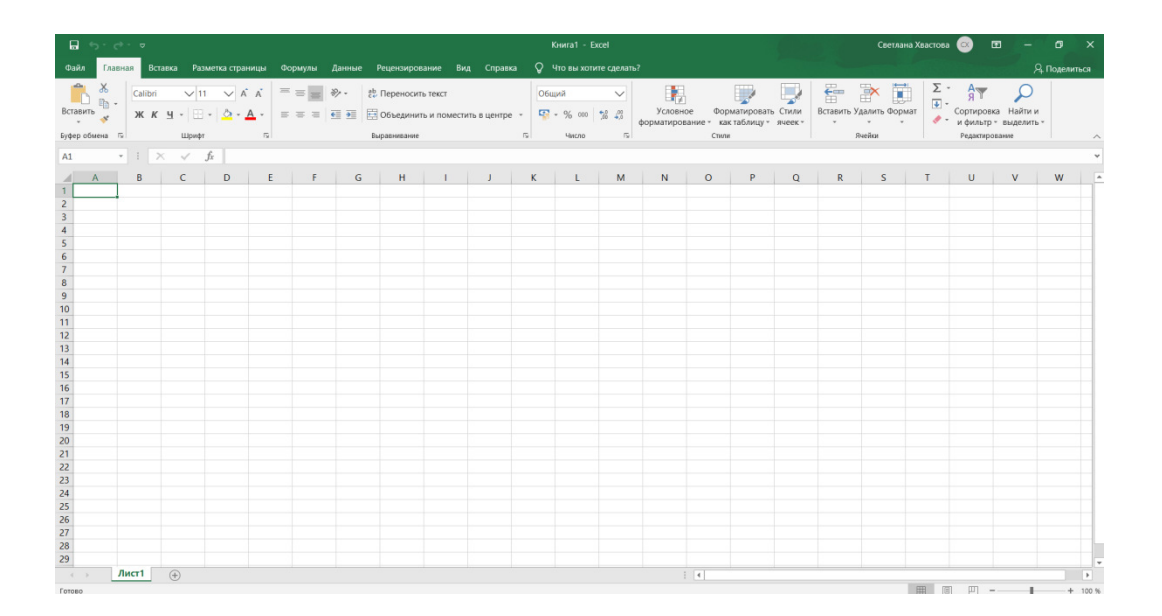

Рисунок 1 – Рабочая книга табличного процессора Excel

Две или больше ячеек листа электронной таблицы образуют диапазон ячеек. В диапазон ячеек могут входить как смежные, так и несмежные ячейки. Прямоугольный диапазон ячеек, который состоит из смежных ячеек, называется связным.

Диапазон ячеек, как и отдельная ячейка, имеет адрес. Адрес связного диапазона ячеек задается адресами двух ячеек, расположенных в  $e_{\Gamma}$ противоположных углах, которые разделены двоеточием, например, АЗ:А7, B11:D11, G9:C3.

Строка и столбец также являются диапазонами ячеек. Например, адресом диапазона ячеек, в который входят все ячейки десятой строки, есть адрес 10:10, а адресом диапазона ячеек, в который входят все ячейки столбца В, есть адрес В:В.

Чтобы указать адрес несвязного диапазона ячеек, нужно указать адреса его связных частей, разделив их точкой с запятой

### Вопросы для самоконтроля:

- 1. К какому классу программ относят системы обработки числовых данных?
- 2. Охарактеризуйте программы-калькуляторы.
- 3. Что такое прикладные математические пакеты?
- 4. Табличный процессор это ...?
- 5. Перечислите современные табличные процессоры.
- 6. Назовите объекты табличного процессора Excel и назовите их свойства.